## TUTORIAL PARA INCLUIR TODOS OS DOCUMENTOS COMPROBATÓRIOS DO CURRÍCULO LATTES EM UM ÚNICO ARQUIVO DE .PDF

1. Para a comprovação de artigos publicados será exigida SOMENTE a primeira página do artigo. Portanto pode ser feito um print da primeira pagina do artigo e colar em uma página de um arquivo word e identifique com a numeração dos itens do barema de avaliação curricular. Esse processo deve ser repetido para cada artigo publicado.

Item 4.4

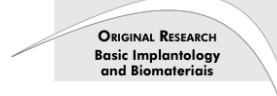

Laura Firmo de CARVALHO(a) Alexandre Marcelo de CARVAIHO<sup>(b)</sup> Bruno Salles SOTTO-MAIOR<sup>(c)</sup> **Carlos Eduardo FRANCISCHONE<sup>(d)</sup>** Elizabeth Ferreira MARTINEZ<sup>(e)</sup> (D) André Luiz DIAS(d) Liliane Pacheco de CARVALHO(b) (D)

(a)Universidade de São Paulo - USP, Bauru "Universidade de 3do raulo – USr, Bauru<br>School of Dentistry, Department of<br>Prosthodontics and Periodontology, Bauru,<br>São Paulo, Brasil.

<sup>(b)</sup>Centro Universitário Governador Ozanam<br>Coelho – UNIFAGOC, School of Dentistry, Department of Oral Implantology, Ubá, MG, Brazil.

- <sup>(d</sup>Universidade Federal de Juiz de For-UFJF, School of Dentistry, Department of Restorative<br>Dentistry, Juiz de Fora, MG, Brazil.
- <sup>(d)</sup>Faculdade São Leopoldo Mandic, School of Dentistry, Department of Oral Implantology,<br>Campinas, SP, Brazil.

<sup>(e)</sup>Faculdade São Leopoldo Mandic, School<br>of Dentistry, Department of Oral Pathology,<br>Campinas, SP, Brazil.

Declaration of Interests: The authors certify that they have no commercial o associative interest that represents a conflict of interest in connection with the manuscript

**Corresponding Author:** Laura Firmo de Carvalho

E-mail: laurafirmodecarvalho@yahoo.com.br https://doi.org/10.1590/1807-3107bor-2023.vol37.0043

Submitted: May 3, 2021<br>Accepted for publication: October 18, 2022<br>Last revision: November 4, 2022

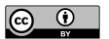

## Microbiological analysis of bacterial sealing of internal conical implants with different taper angles

Abstract: The present study evaluated the effect of the taper angle of different internal conical connection implants and cyclic loading on the implant-abutment bacterial seal. A total of 96 implant-abutment sets were divided into eight groups. Four groups of different taper degrees with cyclic mechanical loading of 500,000 cycles per sample, with a 120-N load at 2 Hz before analysis [16DC (16-degree, cycled), 11.5DC (11.5-degree, cycled), 3DC (3- degree, cycled) and 4DC (4-degree, cycled)] were compared to four control groups without cyclic loading [16D (16-degree), 11.5D (11.5-degree), 3D (3-degree), and 4D (4-degree)]. Microbiological analysis was performed by immersing all samples in a suspension containing Escherichia coli and incubating them at 37°C. After 14 days, the presence of bacterial seals was evaluated. Fisher-Freeman-Halton exact tests and binomial tests were performed (5% significance level). The groups showed significant differences in bacterial seal, and mechanical load cycling improved the bacterial seal in the 3DC group. In all other groups, no significant differences in bacterial seal were found between cycled and uncycled samples. To conclude, the internal conical connection with a 3-degree taper angle showed better results than the other connection with different angles when subjected to load cycling. However, none of the angles tested were fully effective in sealing the implant-abutment interface.

Keywords: Dental Implants; Mechanical Tests; Microbiological Techniques

## Introduction

The external hexagonal connection has been associated with a higher concentration of shear stress in the peri-implant alveolar bone crest and with micromovements between the implant and the abutment that may lead to chronic contamination and to increased bone remodeling.<sup>1-3</sup> To improve the biomechanical performance and soft tissue healing in the peri-implant region, different prosthetic platforms and connections have emerged since the beginning of osseointegrated implant therapy. To improve implant-abutment stability and eliminate bacterial contamination of the implant, the internal conical connection was developed.<sup>4</sup> Observational studies on treatments with internal conical connection implants with various prosthetic rehabilitations suggest that such implant systems have the long-term predictability, high success rates, limited peri-implant bone

Braz. Oral Res. 2023;37:e043 | 1

2. Cole o .PDF em uma página de um arquivo word e identifique com a numeração dos itens do barema de avaliação curricular.

Item 5.2

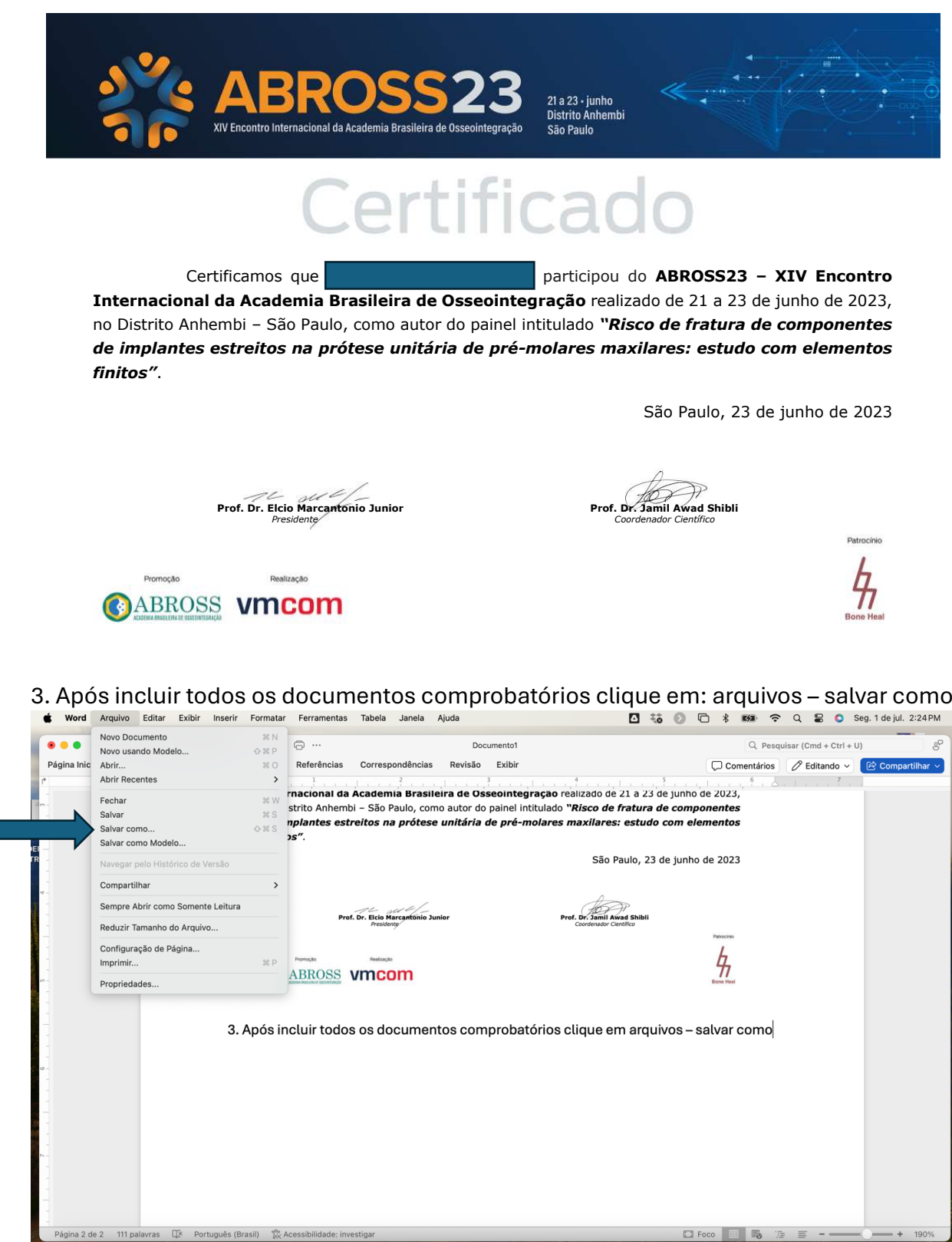

4. Selecione o formato de arquivo .pdf, selecione o local para salvar e o nome do arquivo.

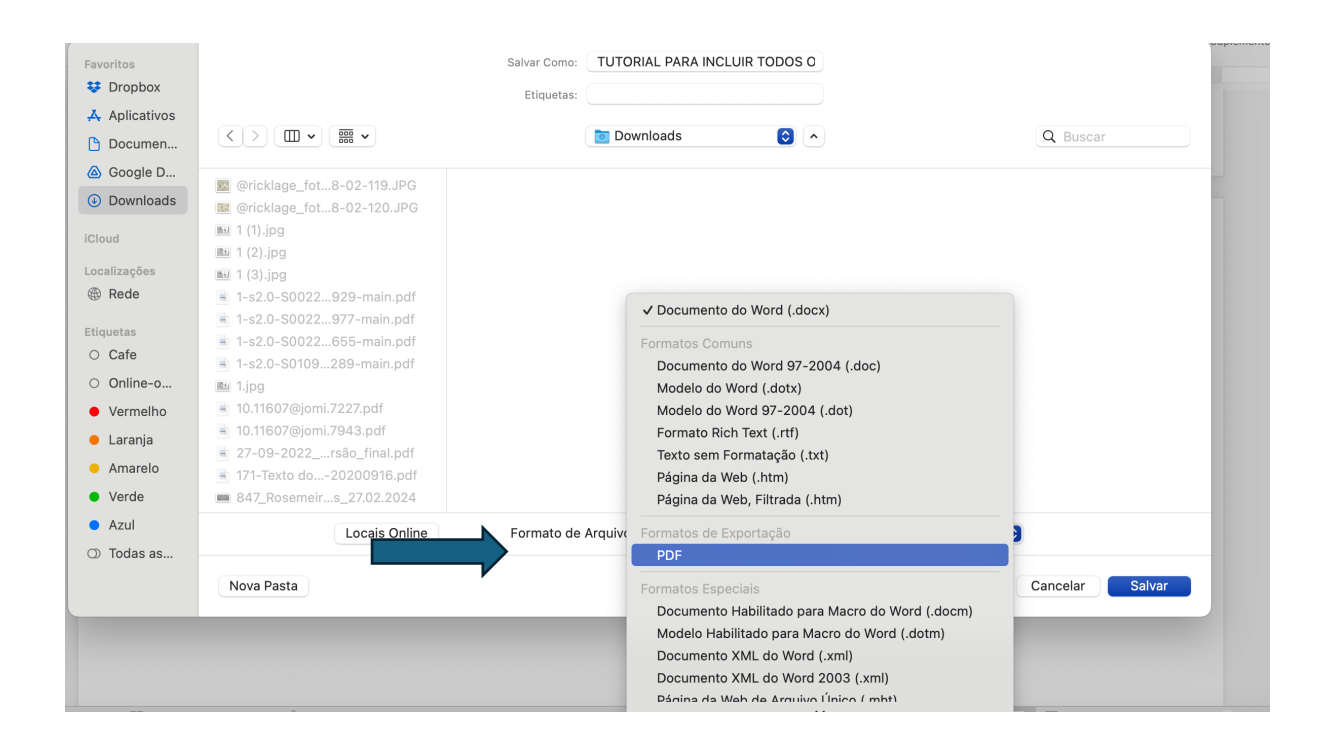

5. Esse será o arquivo para ser anexado no item "Documentos comprobatórios do Currículo Lattes"